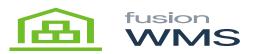

|   | Downloa<br>¤<br>¤                                                                                                    | d Sof                | ftware                | 9                   |          |                              |                                                                                                    |          |   |
|---|----------------------------------------------------------------------------------------------------|----------------------|-----------------------|---------------------|----------|------------------------------|----------------------------------------------------------------------------------------------------|----------|---|
|   | $\leftrightarrow$ $\rightarrow$ <b>C</b> Seguro   https://                                                                                                    | play.google.com/stor | e/apps/details?id=con | n.fusionrms.wms.app | þ        |                              |                                                                                                    |          |   |
|   | ≽ Google Play                                                                                                    | Buscar               |                       |                     |          | ٩                            |                                                                                                    |          |   |
|   | 📇 Apps                                                                                                    | Categorías 🗸         | Página principal      | Listas de éxitos    | Estrenos |                              |                                                                                                    |          |   |
|   | Mis aplicaciones<br>Comprar<br>Juegos<br>Familia<br>Selección de los<br>editores<br>Cuenta<br>Mis suscripciones<br>Canjear<br>Comprar tarjeta de regalo<br>Mi lista de deseos<br>Mi actividad de Play<br>Guia para padres |                      |                       | Den Hill            |          |                              | uctividad<br>vo.<br>Agregar a la lista de deseos<br><sup>1</sup><br><sup>1</sup><br><sup>1</sup><br><sup>1</sup><br><sup>2</sup><br><sup>2</sup><br><sup>2</sup><br><sup>1</sup><br><sup>2</sup><br><sup>2</sup><br><sup>2</sup><br><sup>2</sup><br><sup>2</sup><br><sup>2</sup><br><sup>2</sup><br><sup>2</sup> | Instal   | } |
| ļ |                                                                                                    |                      |                       | Tradud              |          | a Eenséol () stinosmérios) o | n anna Libriadar?                                                                                                    | Traducir |   |

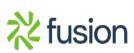

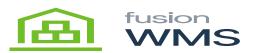

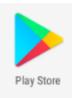

ju ju

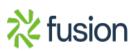

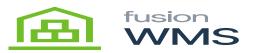

|                         | } 🗱 🛜 🔏 19% 💄 1                                        | :11 PM |  |  |  |  |  |
|-------------------------|--------------------------------------------------------|--------|--|--|--|--|--|
| ← fusio                 | ← fusion wms                                           |        |  |  |  |  |  |
| WMS                     | Fusion WMS<br>Fusion Softwar                           | FREE   |  |  |  |  |  |
| F                       | Fusion POS<br>Fusion Soft LLC<br>4.9 *                 | FREE   |  |  |  |  |  |
|                         | Inventory Management<br>Industrial IT<br>3.9 *         | FREE   |  |  |  |  |  |
|                         | Map Pad GPS Land Surveys & M<br>Mapit GIS LTD<br>4.1 * | I :    |  |  |  |  |  |
| FREE<br>Male<br>Low B W | LoMag Warehouse Managemer                              |        |  |  |  |  |  |
| AL AL                   | 4.2*                                                   | FREE   |  |  |  |  |  |

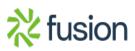

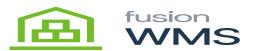

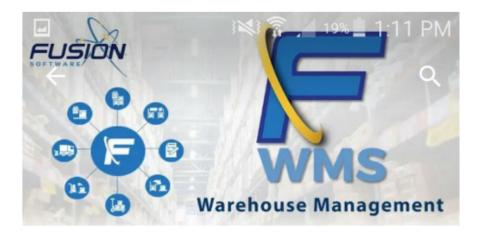

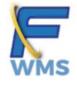

Fusion WMS Fusion Software LLC

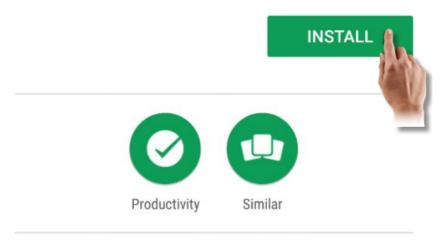

Advanced Inventory management system designed for Retail's multi-location.

## READ MORE

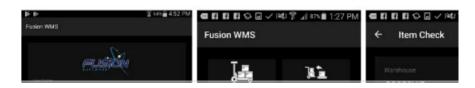

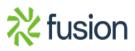

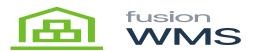

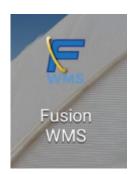

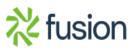